### Проектирование и реализация решений интеллектуального анализа BigData с использованием стека технологий Apache Spark и методов онтологического инжиниринга

Постаногов Игорь Сергеевич ipostanogov@outlook.com

# О себе

- Инженер @ Пермский государственный университет (ПГНИУ)
- Разработчик @ Малое инновационное предприятие «ООО МИП КНОВА», [http://knova.ru](http://knova.ru/)
- Участник международной исследовательской группы
	- Проект «Разработка унифицированных программных средств автоматизированной трансформации традиционных информационных систем в интеллектуальные с использованием методов онтологического инжиниринга на примере двуязычной базы знаний в области Компьютинга» под рук. Е.К.Хеннера
- Магистрант 2 курса @ Кафедра математического обеспечения вычислительных систем, ПГНИУ

# Учебные дисциплины в 3 семестре

- Добыча знаний: теоретические основы и инструментальные средства Data mining
- Современные Internet-технологии

## Что не так с MapReduce?

- Данные должны уже «быть» до старта
- Пакетная обработка
- Связь между задачами через HDFS
- Не поддерживаются рекурсивные и итеративные задачи
- Долгая планировка задачи
- Задачи неудобно решать в парадигме MR

#### Как с этим справлялись?

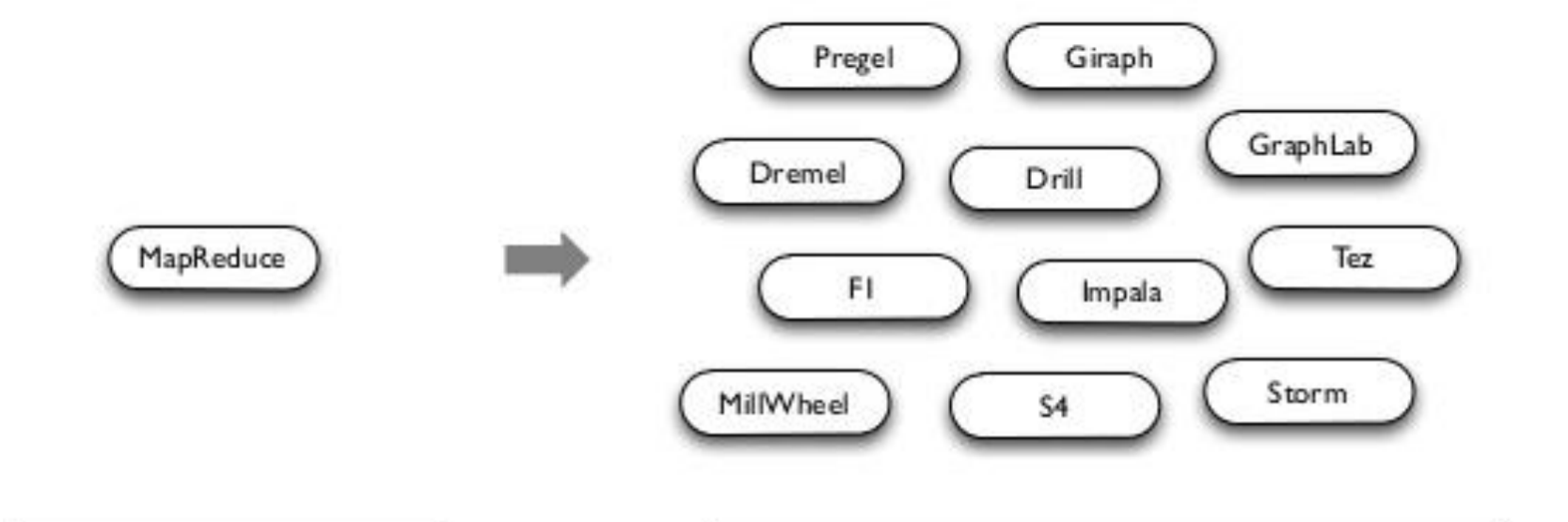

#### **General Batch Processing**

#### **Specialized Systems:** iterative, interactive, streaming, graph, etc.

## В чём проблема обходных решений?

- Под каждую задачу новый фреймворк
	- Затраты на обучение
- Фреймворки всё так же ограничивают типы задач
	- Dryad & MR Merge не поддерживают циклический поток  $\circ$ данных
- ▶ Или не адекватны среде вычислений
	- Twister не отказоустойчивый

# **Hadoop MapReduce Word Count**

…

} }

public class WordCount {

public static class TokenizerMapper extends Mapper<Object, Text, Text, IntWritable>{

```
private final static IntWritable one = new 
IntWritable(1);
```
private Text word = new Text();

```
public void map(Object key, Text value, Context 
context
```
) throws IOException, InterruptedException

#### {

```
StringTokenizer itr = new 
StringTokenizer(value.toString());
   while (itr.hasMoreTokens()) {
    word.set(itr.nextToken());
    context.write(word, one);
```
public static class IntSumReducer extends Reducer<Text,IntWritable,Text,IntWritable> { private IntWritable result = new IntWritable();

public void reduce(Text key, Iterable<IntWritable> values,

```
Context context
             ) throws IOException, 
InterruptedException {
   int sum = 0;
   for (IntWritable val : values) {
    sum += val.get();
   }
   result.set(sum);
   context.write(key, result);
```
….

} } }

# **Hadoop MapReduce Word Count**

…

}

public static void main(String[] args) throws Exception { Configuration conf = new Configuration(); Job job = Job.getInstance(conf, "word count"); job.setJarByClass(WordCount.class); job.setMapperClass(TokenizerMapper.class); job.setCombinerClass(IntSumReducer.class); job.setReducerClass(IntSumReducer.class); job.setOutputKeyClass(Text.class); job.setOutputValueClass(IntWritable.class); FileInputFormat.addInputPath(job, new Path(args[0])); FileOutputFormat.setOutputPath(job, new Path(args[1])); System.exit(job.waitForCompletion(true) ? 0 : 1); }

# **Scala Word Count**

}

object WCScala extends App {

val text = scala.io.Source.fromFile("file.txt").getLines() val words = text.flatMap(line => line.split(' '))

val wordsCount = words.foldLeft(Map.empty[String, Int]){

```
(count, word) => count + (word ->
(count.getOrElse(word, 0) + 1))
 }
```
# **Spark Word Count**

object WCSpark extends App {

- val conf = new SparkConf().setAppName("Word Count")
- val sc = new SparkContext(conf)
- val words = sc.textFile("hdfs://...").flatMap(line => line.split(" "))
- val wordsCount = words.map(word => (word, 1)).reduceByKey( $(a, b)$  =>  $a + b$ ) }

# Что есть Apache Spark

- Быстрая и универсальная система кластерных вычислений
- + набор стандартных расширений
	- Spark SQL (обработка SQL и структурированных данных)
	- MLlib (машинное обучение)
	- GraphX (обработка графов)
	- Spark Streaming (потоковая обработка)
- Высокоуровневое API для Java, Scala, Python

# Кто за всем стоит?

- Изначально (с 2009 г.)
	- AMPLab UC Berkeley
- Теперь
	- Apache Software Foundation (с февраля 2014 г.)
	- 397 участников, 9382 коммитов (на 23.01.2015)

# **Berkeley Data Analytics Stack**

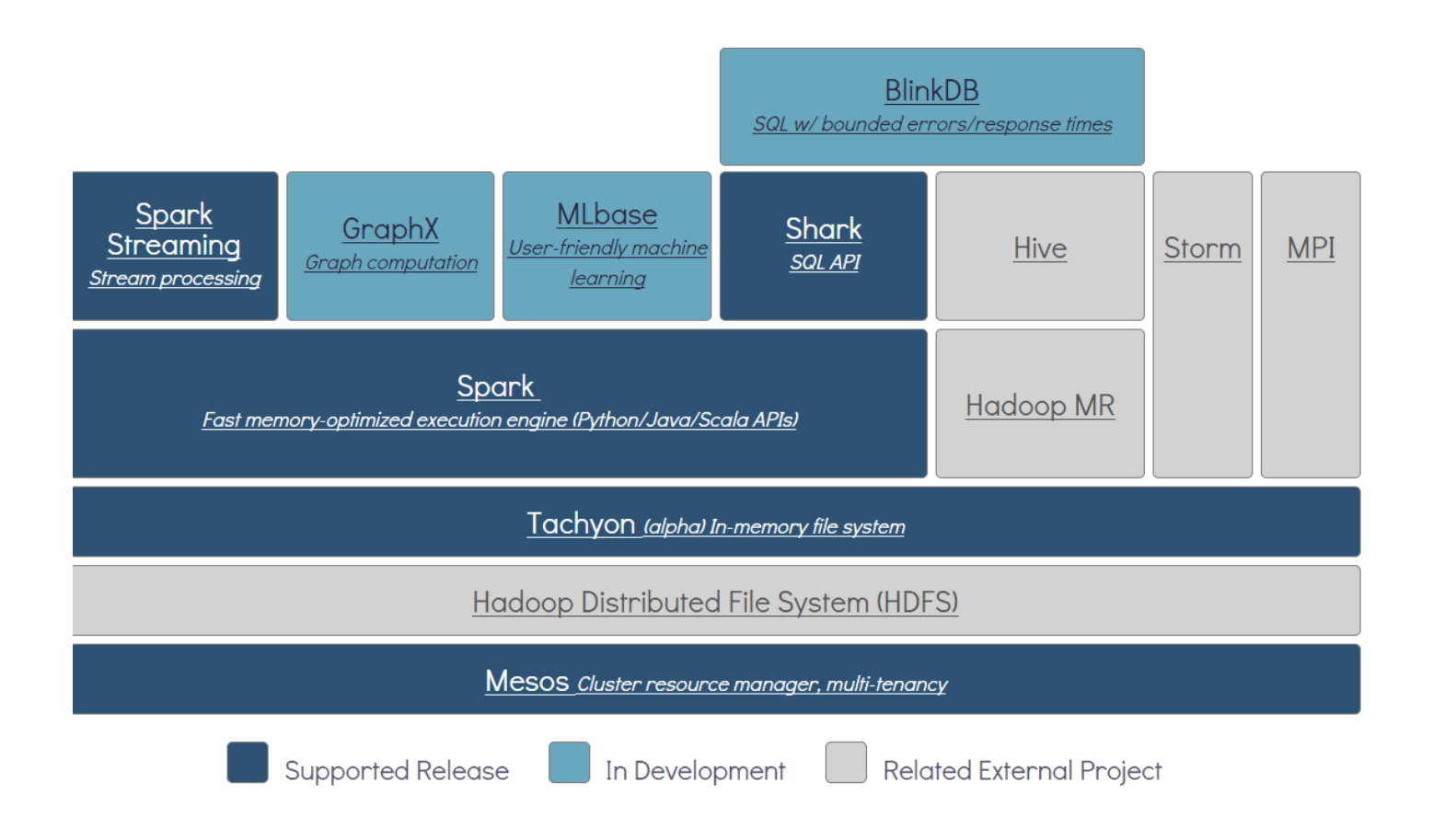

# Что об этом говорят?

Организациям, сталкивающимся с проблемами при работе с Big Data, включая сбор, ETL, хранение, исследование и анализ, следует рассмотреть Spark ввиду высокой производительности in-memory вычислений с помощью него, а также широте возможностей его применения. Он поддерживает передовые решения поверх Hadoopкластеров, включая итеративные модели, необходимые для машинного обучения и анализа графов.

**Gartner**, Advanced Analytics and Data Science (2014)

#### Кто это использует?

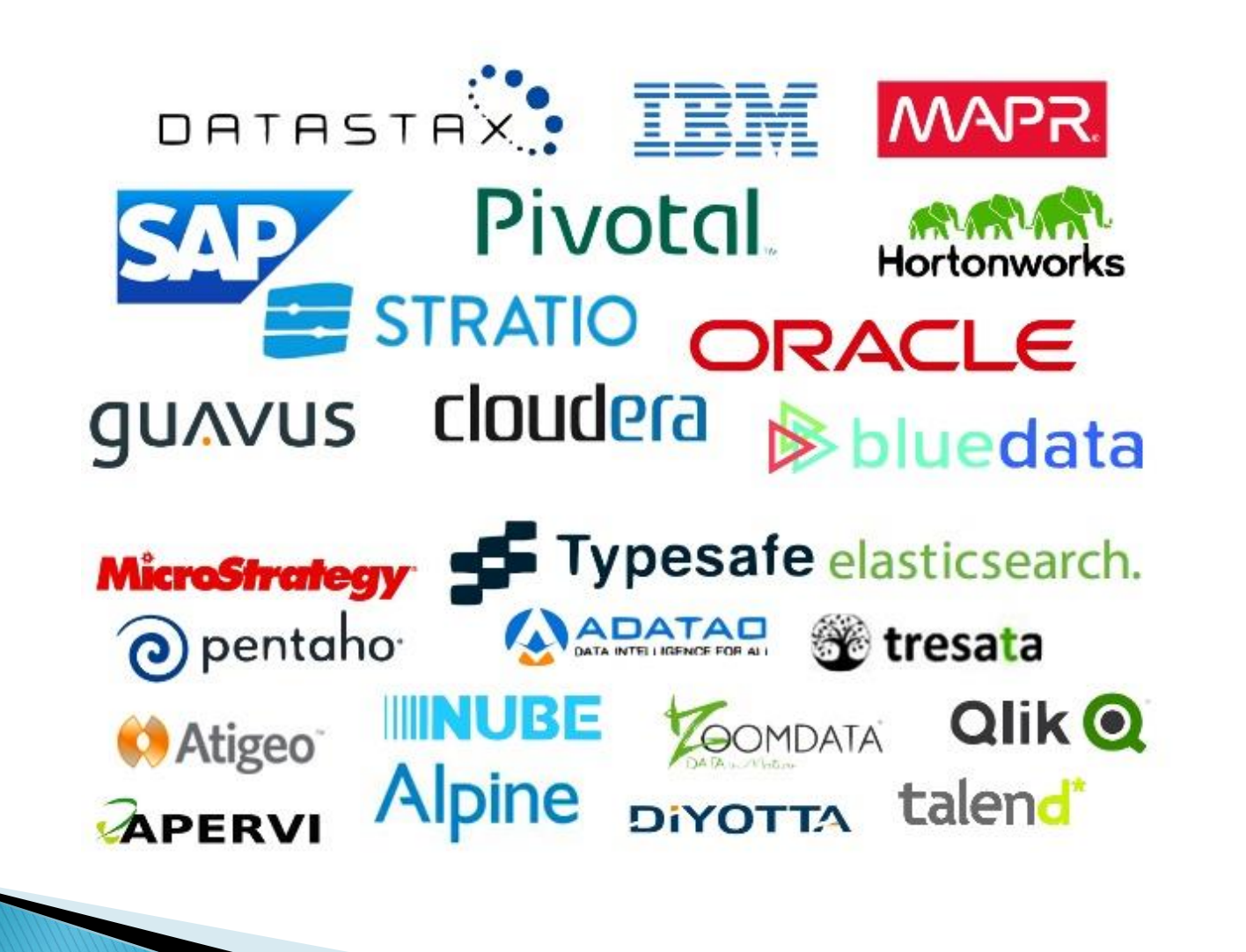

# Для чего используют?

- **Im-memory аналитика и поиск аномалий (Conviva)**
- Интерактивные запросы к потокам данных (Quatifind)
- Анализ логов (Foursquare)

…

- Оценка загруженности дорог по информации с мобильных GPS (Mobile Millennium)
- Классификация спама в Twitter (Monarch)

# Ключевые концепции Spark - RDD

- ▶ Resilient Distributed Dataset (RDD)
	- Устойчивый распространенный набор данных
	- Абстракция распределённой памяти
	- Ленивый (lazy) и эфемерный read-only набор  $\bullet$
	- Распределен по узлам кластера  $\mathsf{o}$
	- Отказоустойчив (поддерживает родословную)  $\bullet$

# Откуда берутся RDD?

- Из файлов в файловой системе (в т.ч. из HDFS)
- С помощью функции parallelize коллекций из Scala (массивов, списков, ...)
- Из других RDD с помощью операции flatMap
	- $\circ$  А, следовательно, и её производных (map, filter, ...)
- Изменяя персистентность исходной RDD
	- Кэширование в памяти
	- Сохранение в файловую систему
	- + в последних версиях их комбинация

# Операции над RDD

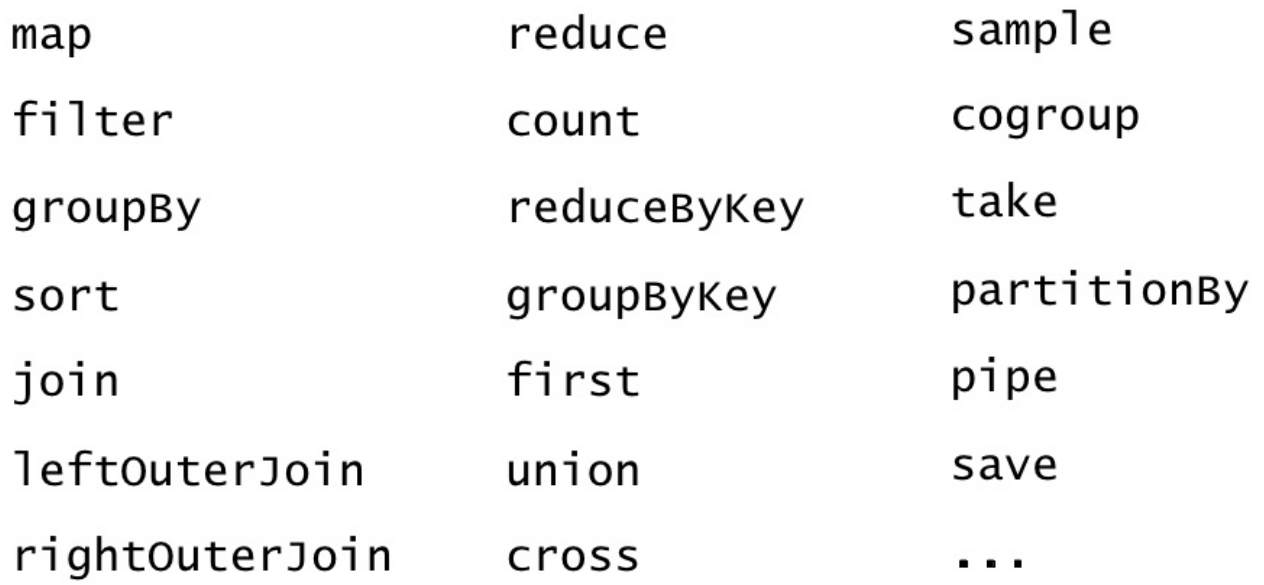

# Пример: Log Mining

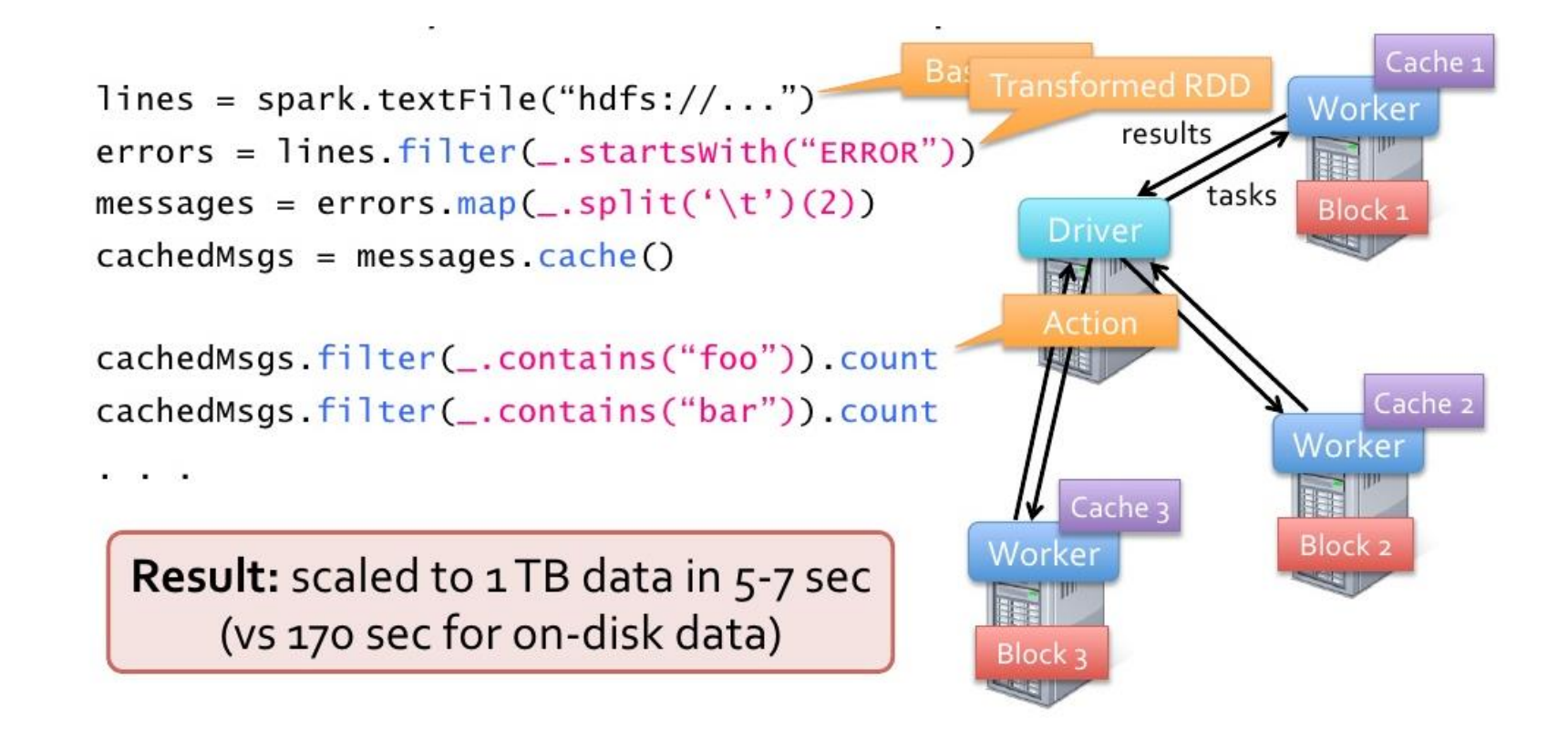

## Отказоустойчивость (поддержка родословной)

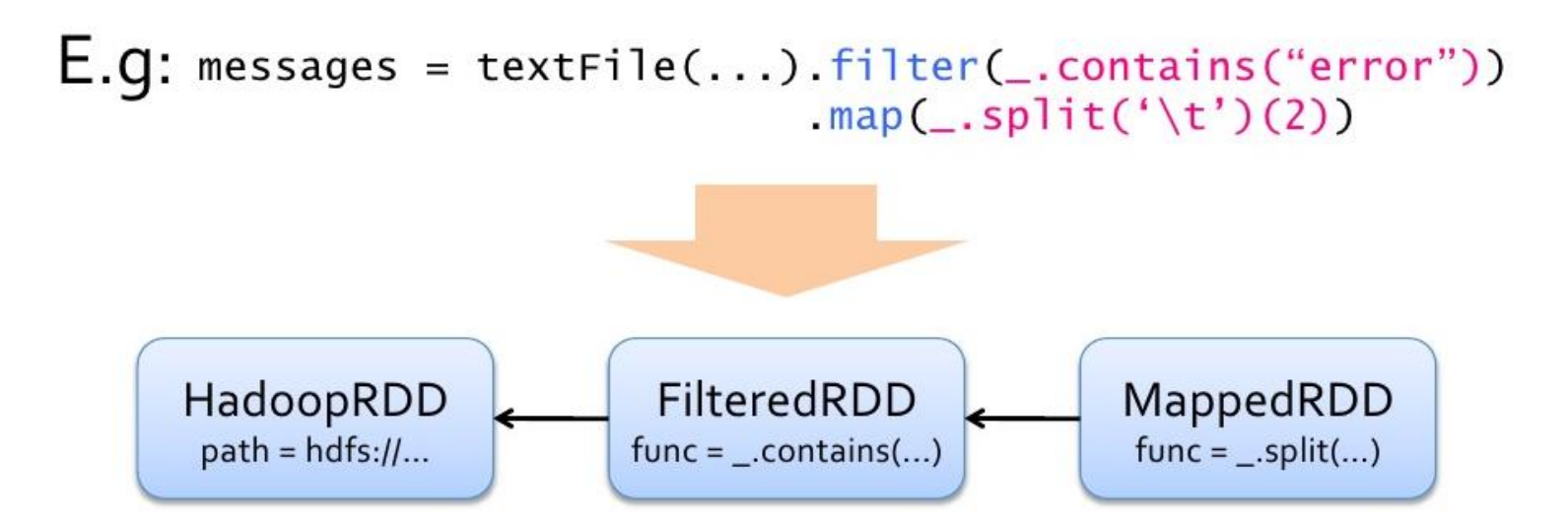

#### Пример: логистическая регрессия

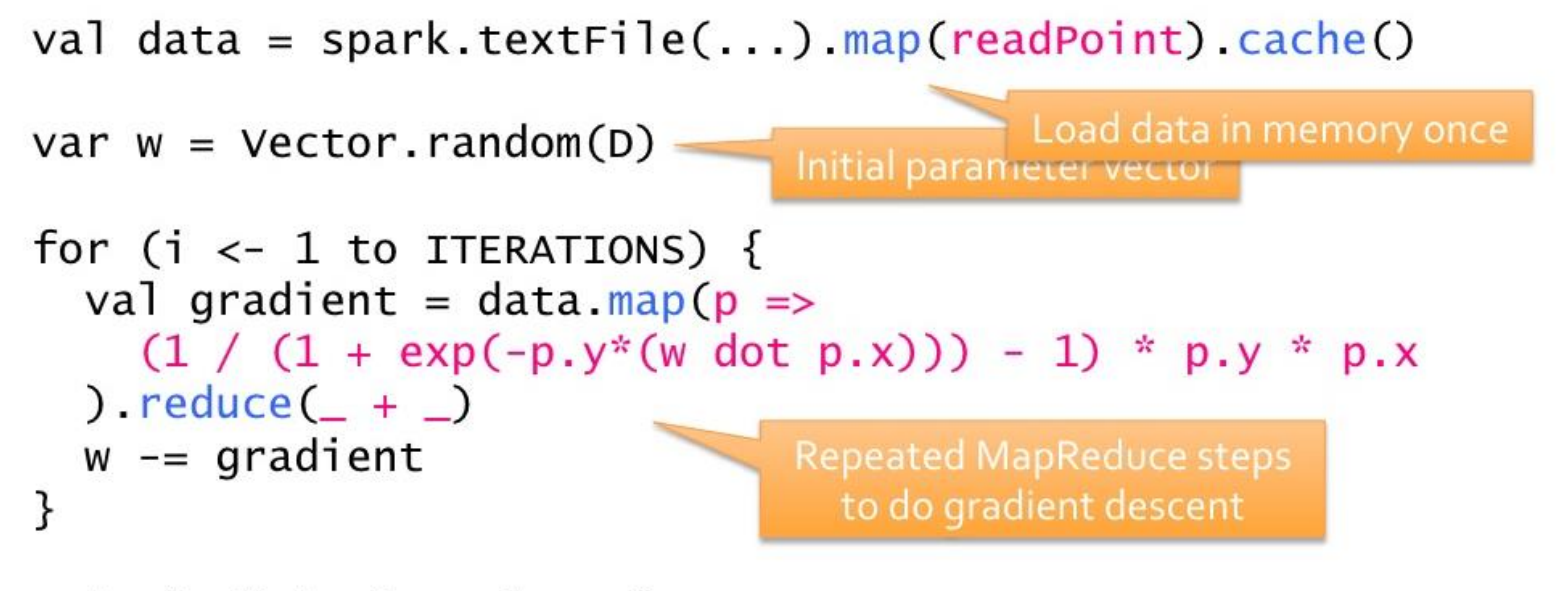

println("Final  $w: " + w)$ 

#### Производительность логистической регрессии

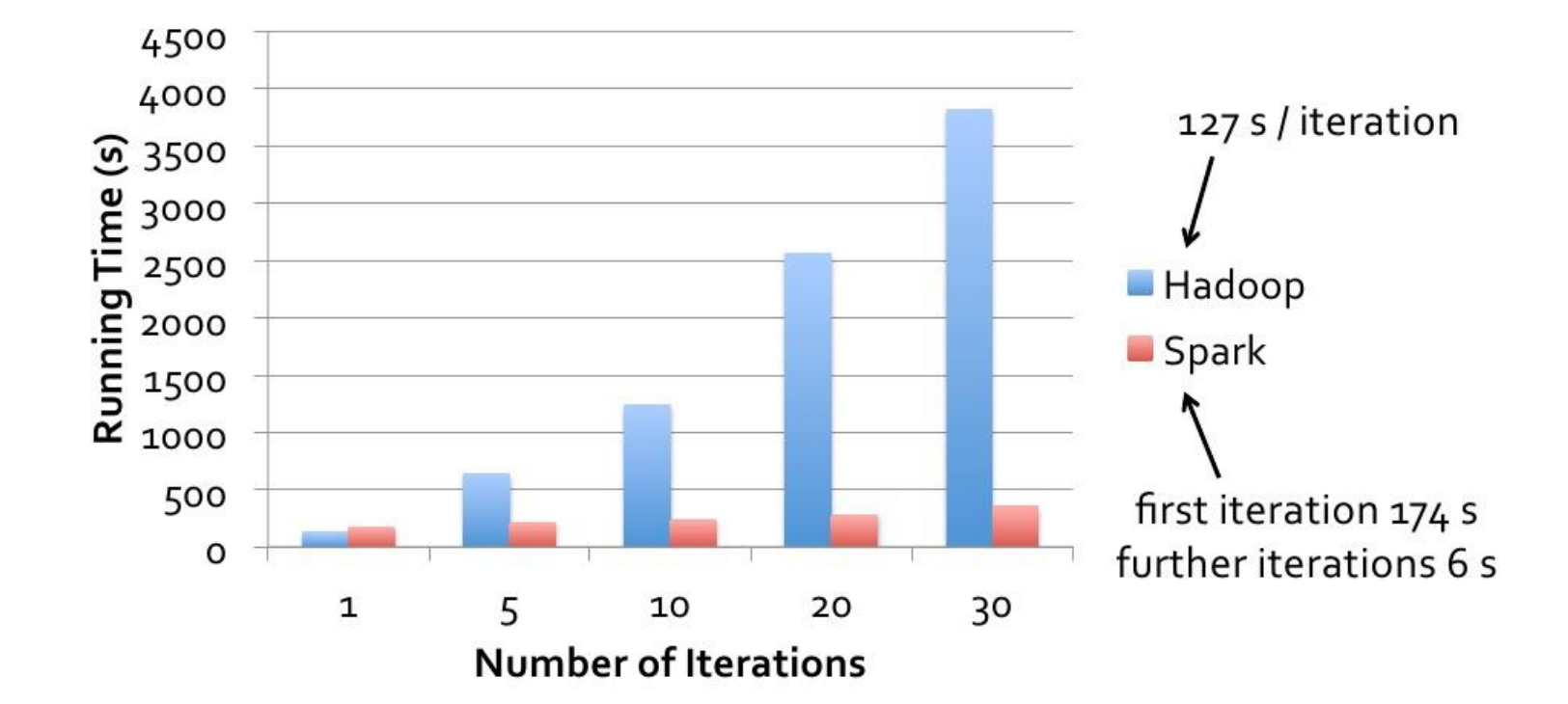

## Интегрированные решения

- ▶ Databricks Cloud
- Spark + Hadoop + Hbase
- ▶ Spark + PyData
- Spark + Kafka + Cassandra
- ▶ Spark + ElasticSearch
- Spark + Play
- ▶ Spark + Mesos + Mesosphere + Google Cloud Platform

# Встроенные библиотеки

- ▶ Spark Streaming
- GraphX
- ▶ Spark SQL
- MLlib

#### Предложенное задание

- Построить индекс типа RDD[(A, B)], в котором ключом является слово, а значением - список ссылок, на страницах которых встречается это слово.
- Построить временную Spark SQL таблицу, в которой есть 2 столбца: (значение метаданного; ссылка на страницу, имеющую это значение метаданного).
- Реализовать поиск по словам на странице.
- Реализовать поиск по метаданным страниц.

#### Применение в магистерских

- ▶ Apache Spark
	- Распределённый параллелизм
- GraphX
	- Обработка графа Википедии

### Применение на работе

- ▶ Spark SQL & MLlib
	- Анализ автомобильного потока
- ▶ Apache Spark
	- Отслеживание интернет-трафика компании

# **Источники**

- <https://spark.apache.org/docs/1.1.0/>
- [http://www.slideshare.net/pacoid/how-spark-fits-into-the](http://www.slideshare.net/pacoid/how-spark-fits-into-the-big-data-landscape)big-data-landscape
- <http://www.ibm.com/developerworks/ru/library/os-spark/>
- ▶ [Spark: Cluster Computing with Working Sets.](http://www.cs.berkeley.edu/~matei/papers/2010/hotcloud_spark.pdf) Matei Zaharia, Mosharaf Chowdhury, Michael J. Franklin, Scott Shenker, Ion Stoica. *HotCloud 2010*. June 2010.
- [https://twitter.github.io/scala\\_school/ru/collections.html](https://twitter.github.io/scala_school/ru/collections.html)
- [http://www.slideshare.net/AnatoliyNikulin/apache-hive-](http://www.slideshare.net/AnatoliyNikulin/apache-hive-34230672)34230672
- http://www.slideshare.net/Hadoop Summit/spark-andshark